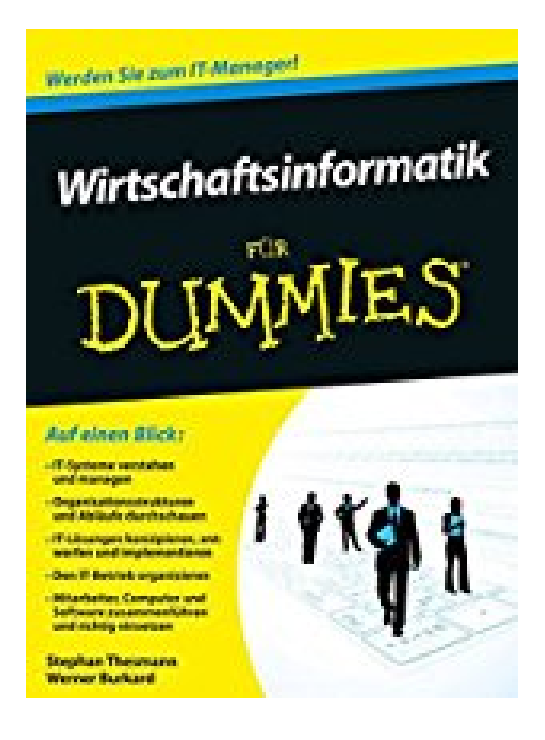

## **Wirtschaftsinformatik für Dummies**

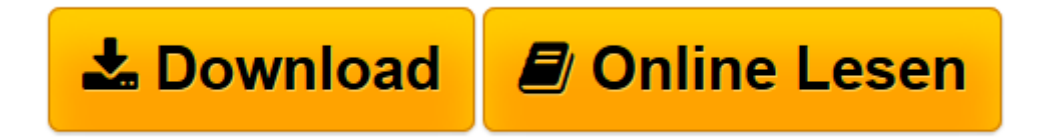

[Click here](http://bookspode.club/de/read.php?id=3527709150&src=fbs) if your download doesn"t start automatically

## **Wirtschaftsinformatik für Dummies**

Stephan Thesmann, Werner Burkard

**Wirtschaftsinformatik für Dummies** Stephan Thesmann, Werner Burkard

**[Download](http://bookspode.club/de/read.php?id=3527709150&src=fbs)** [Wirtschaftsinformatik für Dummies ...pdf](http://bookspode.club/de/read.php?id=3527709150&src=fbs)

**[Online lesen](http://bookspode.club/de/read.php?id=3527709150&src=fbs)** [Wirtschaftsinformatik für Dummies ...pdf](http://bookspode.club/de/read.php?id=3527709150&src=fbs)

## **Downloaden und kostenlos lesen Wirtschaftsinformatik für Dummies Stephan Thesmann, Werner Burkard**

## 463 Seiten

Kurzbeschreibung

Dieses Buch vermittelt Ihnen auf angenehme Weise alles Wichtige, was Sie über Wirtschaftsinformatik wissen müssen. Stephan Thesmann und Werner Burkard erklären Ihnen zunächst, welche Bedeutung die Informationstechnologie für die Gesellschaft und für Unternehmen hat. Schritt für Schritt durchleuchten sie die vielfältigen betrieblichen IT-Systeme und erklären Ihnen, wie IT-Management funktioniert, was Sie bezüglich Datenschutz und Sicherheit berücksichtigen müssen und wie Sie die IT der verschiedenen Abteilungen eines Unternehmens vernetzen. Sie erfahren auch, wie Sie individuelle Softwaresysteme konzipieren und modellieren und was man bei dem Kauf einer fertigen Lösung beachten muss. Schließlich werden die gängigsten Probleme der Unternehmenstechnologie beleuchtet und Lösungen aufgezeigt. Anschauliche Beispiele aus der Praxis und zahlreiche Übungsaufgaben runden das Buch ab. Über den Autor und weitere Mitwirkende

Prof. Dr. Stephan Thesmann und Prof. Dr. Werner Burkard halten beide seit vielen Jahren Einführungsvorlesungen zur "Wirtschaftsinformatik" an der Hochschule Pforzheim. Download and Read Online Wirtschaftsinformatik für Dummies Stephan Thesmann, Werner Burkard #31OBWF7QSVN

Lesen Sie Wirtschaftsinformatik für Dummies von Stephan Thesmann, Werner Burkard für online ebookWirtschaftsinformatik für Dummies von Stephan Thesmann, Werner Burkard Kostenlose PDF d0wnl0ad, Hörbücher, Bücher zu lesen, gute Bücher zu lesen, billige Bücher, gute Bücher, Online-Bücher, Bücher online, Buchbesprechungen epub, Bücher lesen online, Bücher online zu lesen, Online-Bibliothek, greatbooks zu lesen, PDF Beste Bücher zu lesen, Top-Bücher zu lesen Wirtschaftsinformatik für Dummies von Stephan Thesmann, Werner Burkard Bücher online zu lesen.Online Wirtschaftsinformatik für Dummies von Stephan Thesmann, Werner Burkard ebook PDF herunterladenWirtschaftsinformatik für Dummies von Stephan Thesmann, Werner Burkard DocWirtschaftsinformatik für Dummies von Stephan Thesmann, Werner Burkard MobipocketWirtschaftsinformatik für Dummies von Stephan Thesmann, Werner Burkard EPub